# **laPlathe**<br>**the rm**

**,**

**co**

**m**

**m**

**e**

**n**

**t**

**i**

**?**

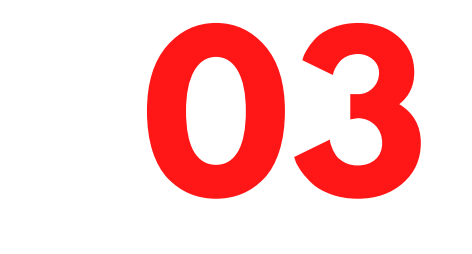

 $3 - 4$ 

## recherche le film

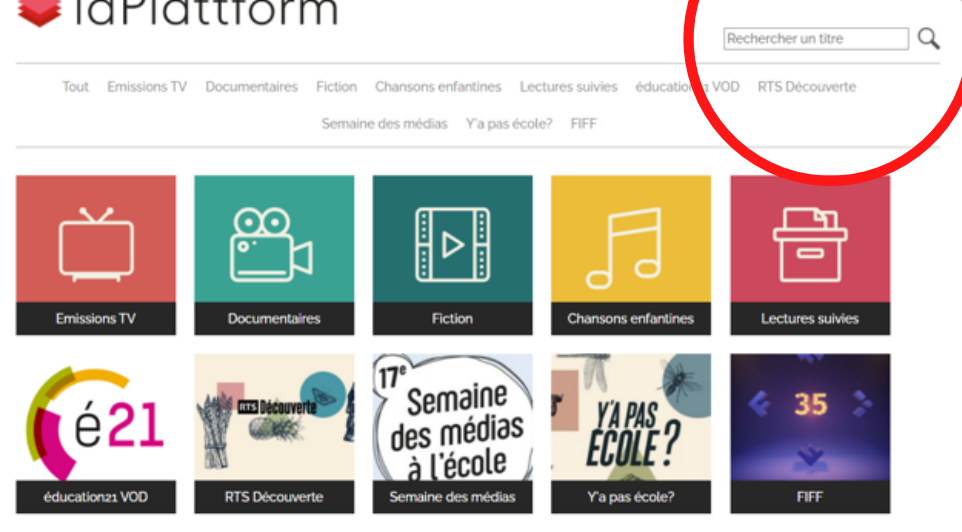

> Nouvear

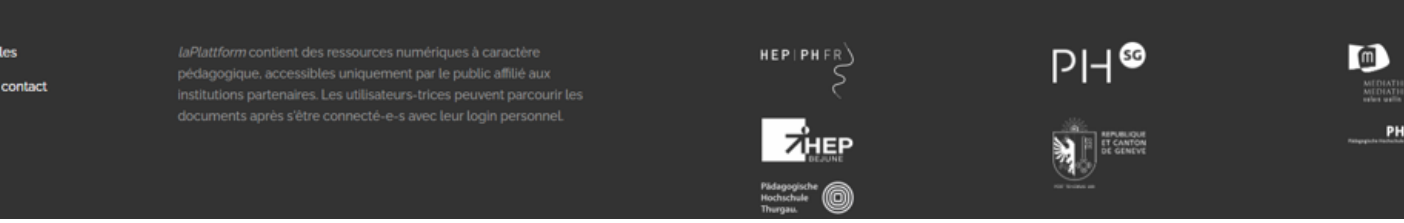

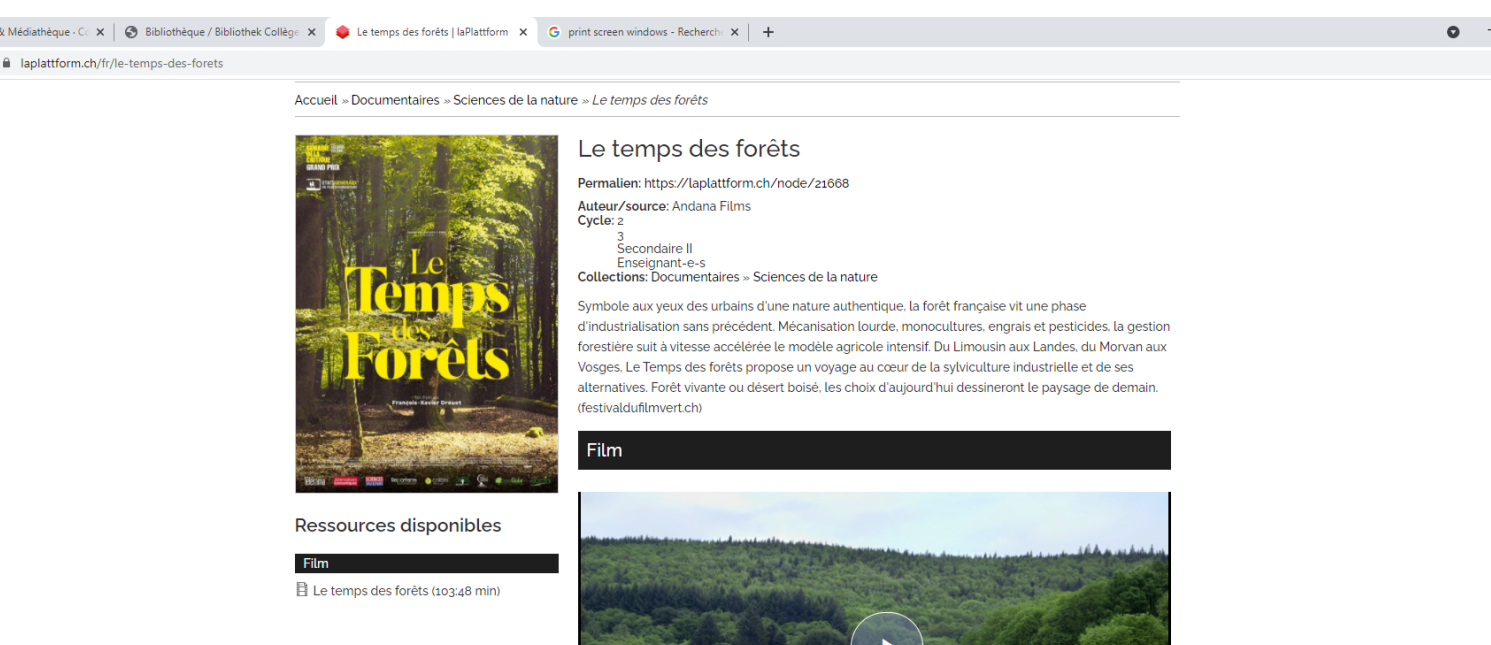

Le temps des forêts (103:48 min)

### HIS OLAN ez ici pour effectuer une recherche

● 10°C Fin de la pluie < ● ● 系 d× FRA

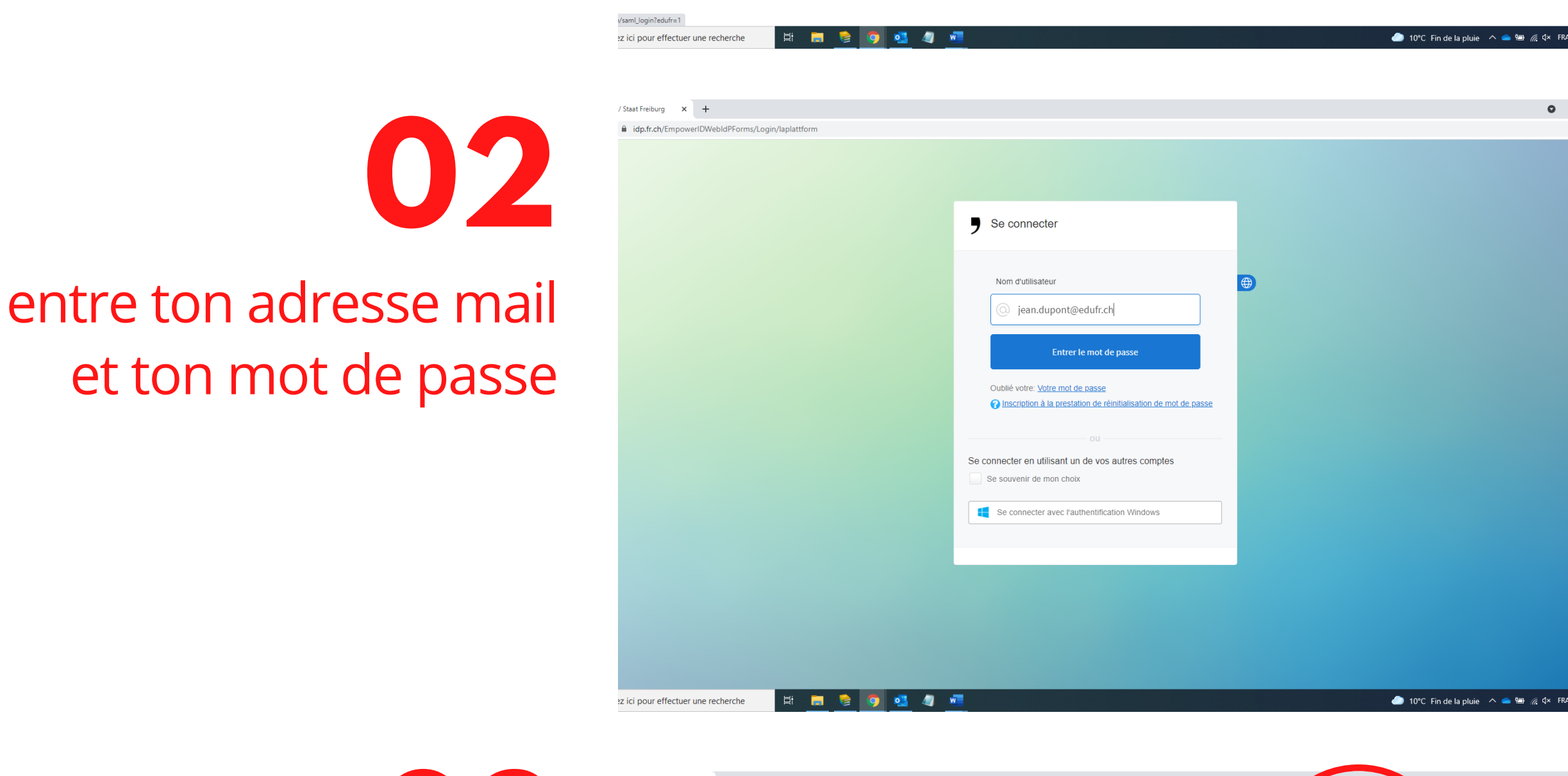

• laPlattform  $FR | DE$ Accueil Authentification **Q**edulog

**fa re 01** Va sur laPlattform.ch sélectionne le drapeau du canton clique sur le premier choix

**04**

bon visionnage !

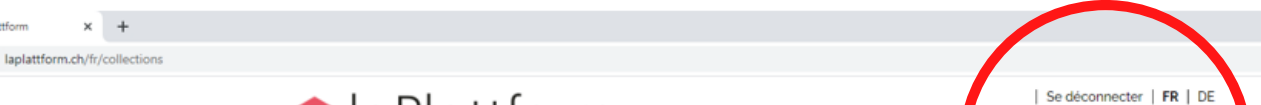

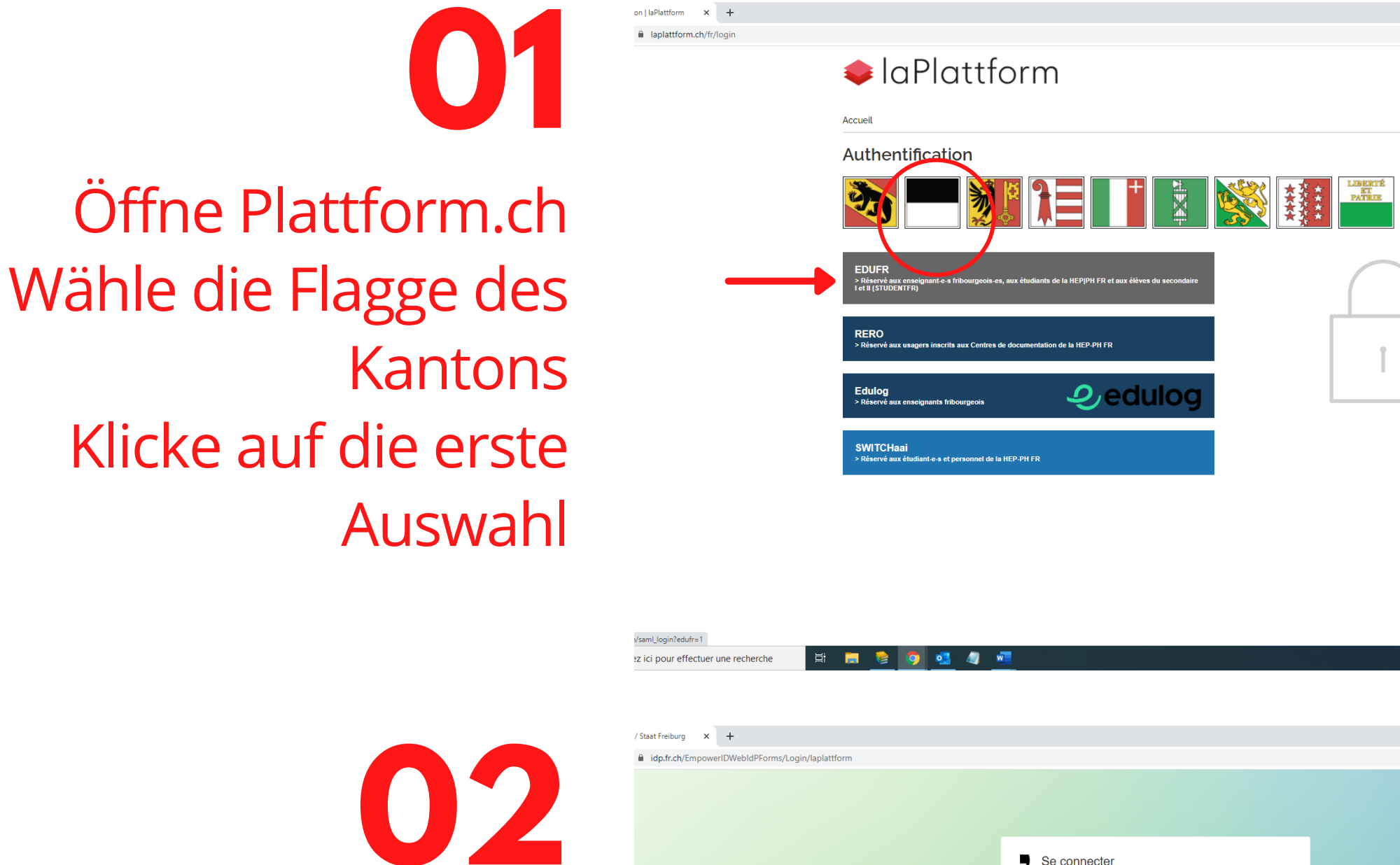

# Schreib deine adresse und dein Passwort

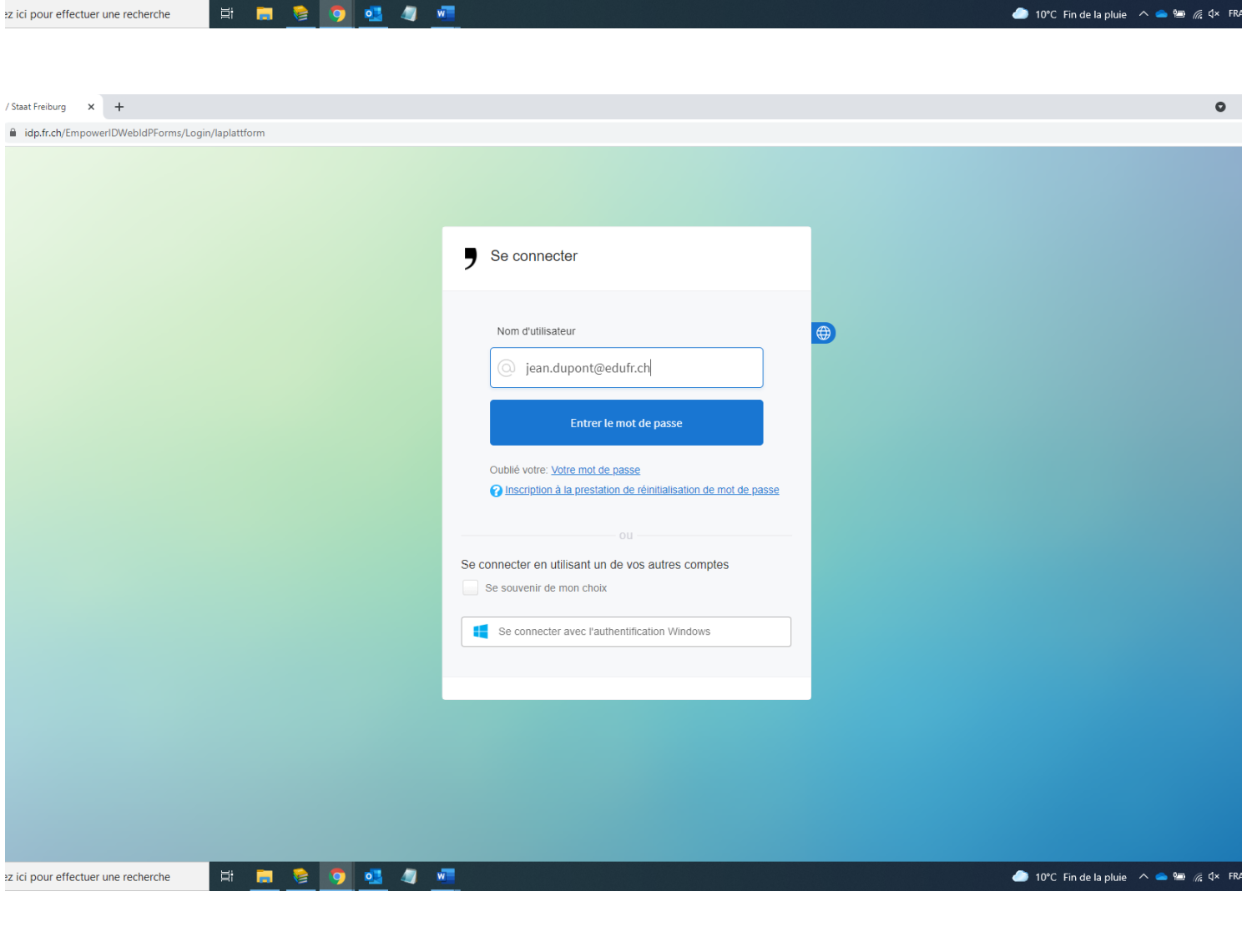

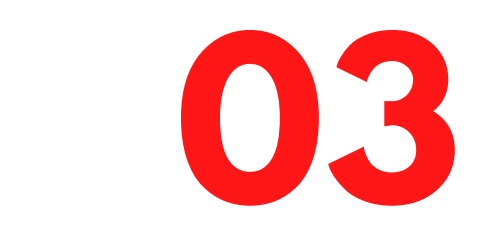

 $\bigcup$ 

gute Unterhaltung!

 $\mathbb{C}^2$ 

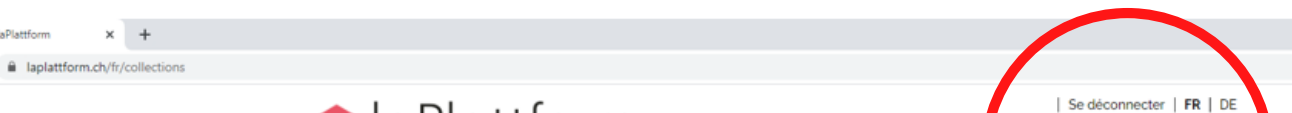

### Suche nach dem Film

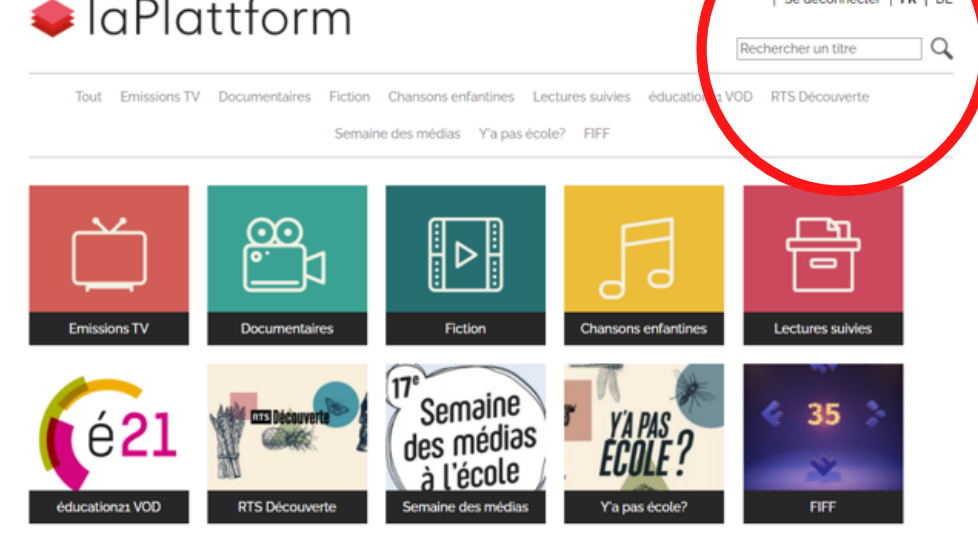

> Nouveauté

 $FR \parallel DE$ 

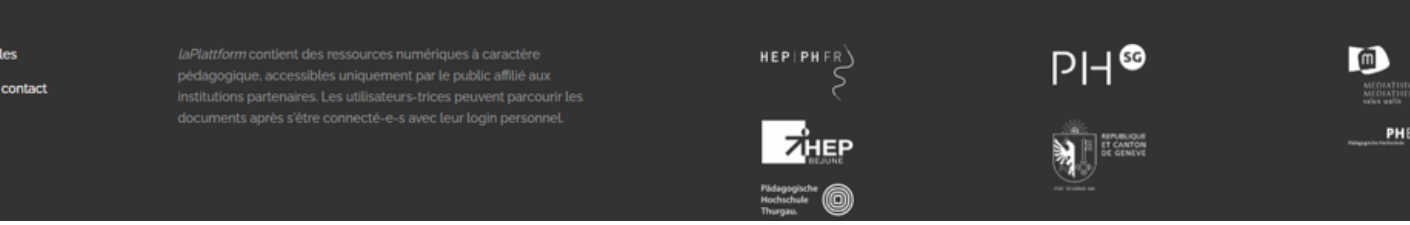

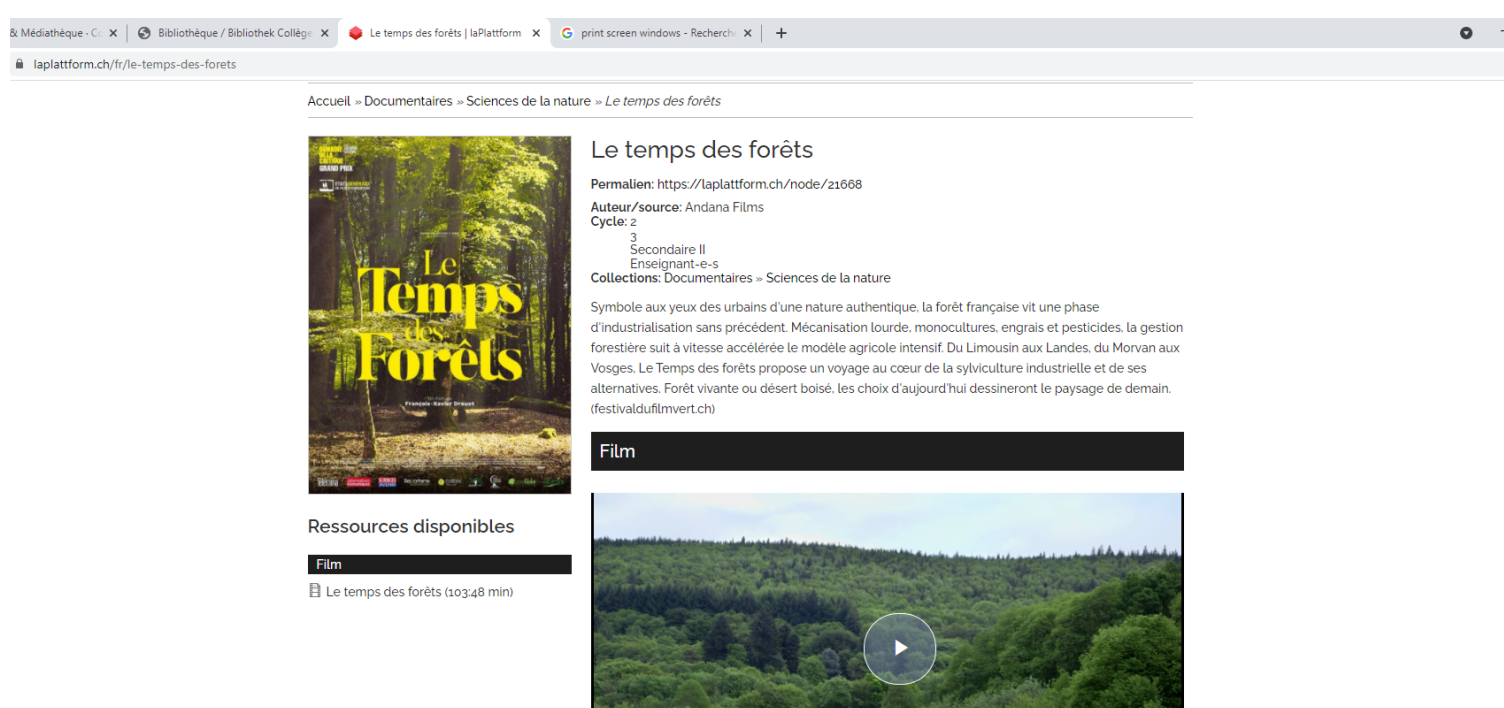

Le temps des forêts (103:48 min)

### HIS OLAN ez ici pour effectuer une recherche